# **WOOLWORTHS LIMITED**

ABN 88 000 014 675

## **Lodge your vote:**

**Online:** www.investorvote.com.au

**By Mail:**

Computershare Investor Services Pty Limited GPO Box 242 Melbourne Victoria, 3001, Australia

#### **In Person:**

Computershare Investor Services Pty Limited Level 4, 60 Carrington Street Sydney, NSW, 2000

Alternatively you can fax your form to (within Australia) 1800 783 447 (outside Australia) +61 3 9473 2555

For Intermediary Online subscribers only (custodians) www.intermediaryonline.com

# **Proxy Form**

\*S000001Q01\*

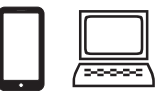

# **Vote and view the annual report online**

• Go to www.investorvote.com.au **or** scan the QR Code with your mobile device.

• Follow the instructions on the secure website to vote.

### **Your access information that you will need to vote:**

#### **Control Number: 999999**

#### **SRN/HIN: I9999999999 PIN: 99999**

PLEASE NOTE: For security reasons it is important that you keep your SRN/HIN confidential.

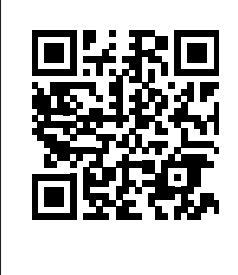

 **You may appoint your Proxy using one of the methods described above. Your proxy appointment will not be valid if it is received after 9.00am (Sydney time) on Tuesday, 20 November 2012**.

#### **Appointment of Proxy**

If you wish to appoint the Chairman of the Meeting as your proxy, mark the box on the form overleaf, or as instructed online. If you wish to appoint someone other than the Chairman of the Meeting as your proxy, please write the full name of that individual or body corporate in the space provided on the form overleaf or by following the instructions online. If you leave this section blank, or your named proxy does not attend the meeting, the Chairman of the Meeting will be your proxy.

#### **Voting on Items of Business**

You may direct your proxy how to vote by placing a mark in one of the three boxes opposite each item of business. All your securities will be voted in accordance with your directions.

**Voting 100% of your holding:** Direct your proxy how to vote by marking one of the boxes opposite each item of business. If you do not mark a box your proxy may, to the extent permitted by law, vote as they choose. If you mark more than one box on an item your vote on that item will be invalid.

**Voting a portion of your holding:** Indicate a portion of your voting rights by inserting the percentage or number of securities you wish to vote in the For, Against or Abstain box or boxes. The sum of the votes cast must not exceed your voting entitlement or 100%, otherwise your vote will be invalid on that item.

**Appointing a second proxy:** You are entitled to appoint up to two proxies to attend the meeting and vote on a poll. If you appoint a second proxy online you must follow the online instructions and specify the percentage of votes or number of securities for each proxy, otherwise each proxy may exercise half your votes. If using this form, an additional Proxy Form may be obtained by copying this form or by telephoning Computershare on the number detailed above. To appoint a second proxy by using this form you must: (a) Indicate that you wish to appoint a second proxy by marking the box. (b) On each of the first Proxy Form and the second Proxy Form state the percentage of your voting rights or number of securities applicable to that form. If the appointments do not specify the percentage or number of votes that each proxy may exercise, each proxy may exercise half your votes. Fractions of votes will be disregarded. (c) Return both forms together.

#### **Signing Instructions for Postal Forms**

**Individual:** Where the holding is in one name, the securityholder must sign. **Joint Holding:** Where the holding is in more than one name, all of the securityholders should sign.

**Power of Attorney:** If you have not already lodged the Power of Attorney with the registry, please attach a certified photocopy of the Power of Attorney to this form when you return it.

**Companies:** Where the company has a Sole Director who is also the Sole Company Secretary, this form must be signed by that person. If the company (pursuant to section 204A of the Corporations Act 2001) does not have a Company Secretary, a Sole Director can also sign alone. Otherwise this form must be signed by a Director jointly with either another Director or a Company Secretary. Please sign in the appropriate place to indicate the office held. Delete titles as applicable.

#### **Attending the Meeting**

Bring this form to assist registration. If a representative of a corporate securityholder or proxy is to attend the meeting you will need to provide the appropriate "Certificate of Appointment of Corporate Representative" prior to admission. A form of the certificate may be obtained from Computershare or online at www.investorcentre.com under the information tab, "Downloadable Forms".

**Comments & Questions:** If you have any comments or questions for the company, please use the accompanying "Questions from Shareholders" form included in this pack, and return as directed.

### *GO ONLINE TO APPOINT YOUR PROXY, or turn over to complete the form*

**A proxy need not be a securityholder of the Company.**

916CR\_0\_Sample\_Proxy/000001/000001/i

 $\vdash$  000001 000 WOW MR SAM SAMPLE FLAT 123 123 SAMPLE STREET THE SAMPLE HILL SAMPLE ESTATE SAMPLEVILLE VIC 3030

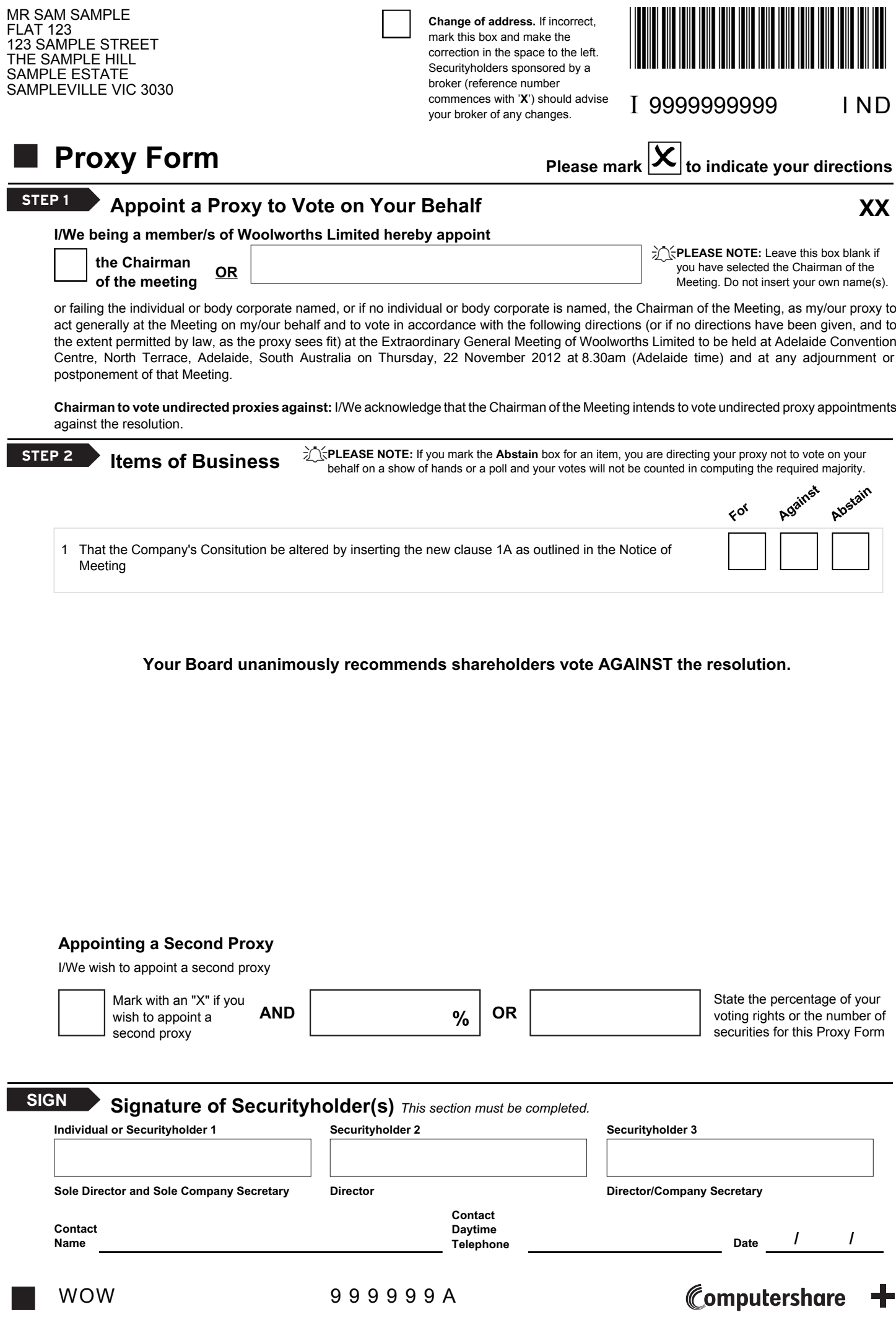